#### **ABSTRACT**

<span id="page-0-0"></span>*Community is a group of people who have same hobbies, interests or the same profession, but in every community always have the problem due to busy schedule of every member in community. made it difficult to determine a schedule to meet and share knowledge. Nambertu is community site who used to give information about photography, communication and learning photography for each of its members. Nambertu community site uses Code Igniter PHP Framework technology. These features are available preformance of this site including news management, event organizer, galleries, messages, forum, features photos of learning, assessing and photo comment. The information presented in this site concerning news and agenda of events from the world of photography. photo gallery is used to exhibit users portfolio, and learning features that contains tutorials and articles photography as a means to share knowledge of photography to all community user. Procurement nambertu community site can help photography enthusiasts get the latest information about the world of photography. Users can also having a new friends, exhibited photographs and most of all can easily get the science photography on this site.*

*Keywords : Photography, Community, Photography Learning*

#### **ABSTRAK**

<span id="page-1-0"></span>Komunitas adalah sekelompok orang yang mempunyai hobi, minat atau profesi yang sama, namun dalam setiap komunitas pasti menemui kendala akibat perbedaan jadwal kesibukan setiap individu yang tergabung didalamnya mengakibatkan sulitnya menetukan jadwal agar dapat bertemu dan membagi ilmu. Situs komunitas nambertu ini digunakan sebagai media informasi, komunikasi dan pembelajaran fotografi untuk setiap anggotanya. Situs komunitas nambertu ini menggunakan teknologi *PHP Framework Code Igniter.* Fitur-fitur yang tersedia dalm situs ini diantaranya pengelolaan berita, agenda acara, galeri, pesan, forum, fitur pembelajaran, menilai foto dan komentar foto. Informasi yang disampaikan dalam situs ini mengenai berita dan agenda acara dari dunia fotografi, galeri untuk memamerkan karya foto bagi pengguna, dan fitur pembelajaran yang berisi tutorial dan artikel fotografi sebagai sarana untuk berbagi ilmu fotografi kepada pengguna. Pengadaan situs komunitas nambertu ini dapat membantu para pencinta fotografi mendapatkan informasi terbaru mengenai dunia fotografi. Pengguna juga dapat menambah relasi, memamerkan karya fotonya dan yang paling utama dapat dengan mudah mendapatkan ilmu fotografi dalam situs ini.

Kata Kunci : **Fotografi, Komunitas, Pembelajaran Fotografi**

### **DAFTAR ISI**

<span id="page-2-0"></span>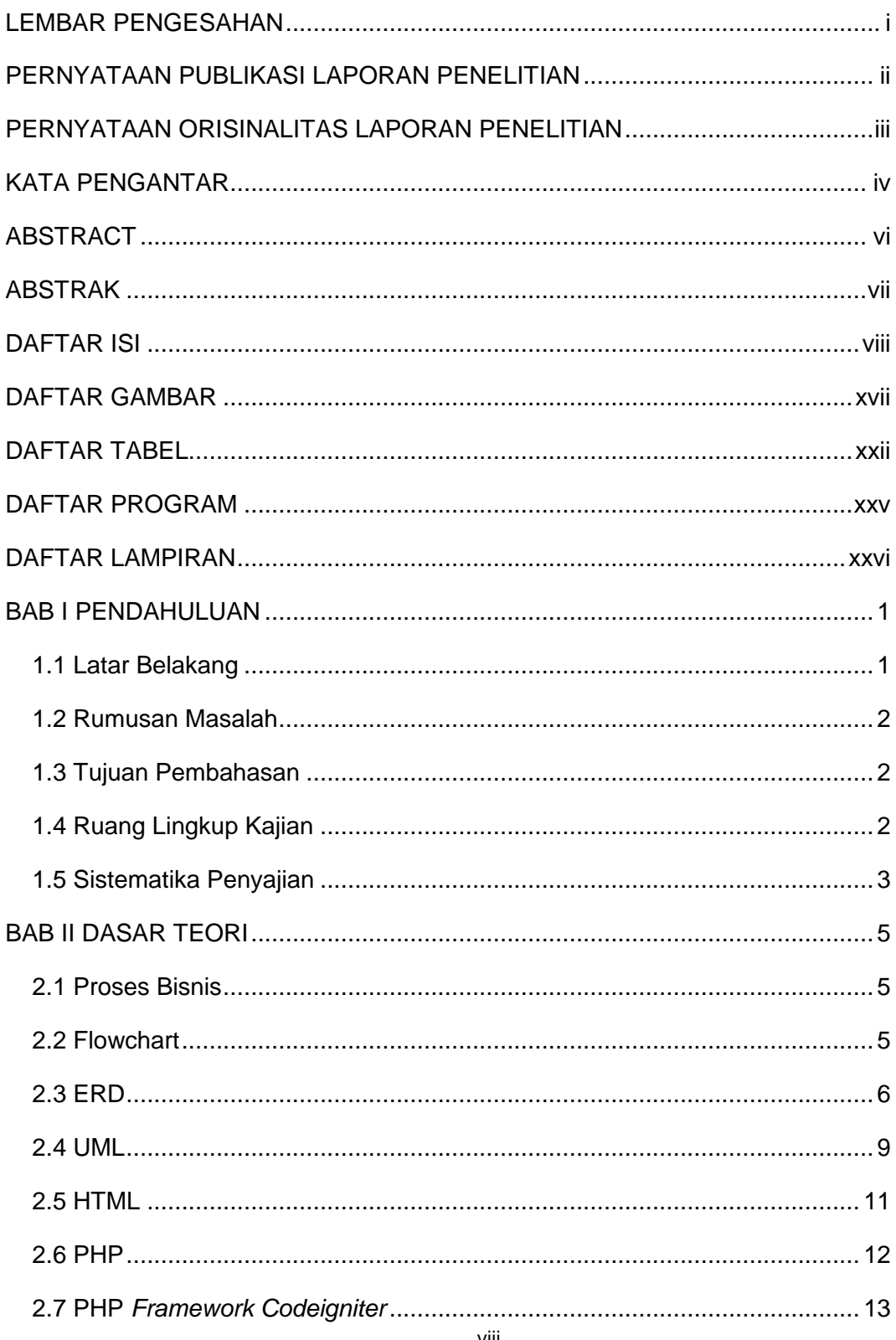

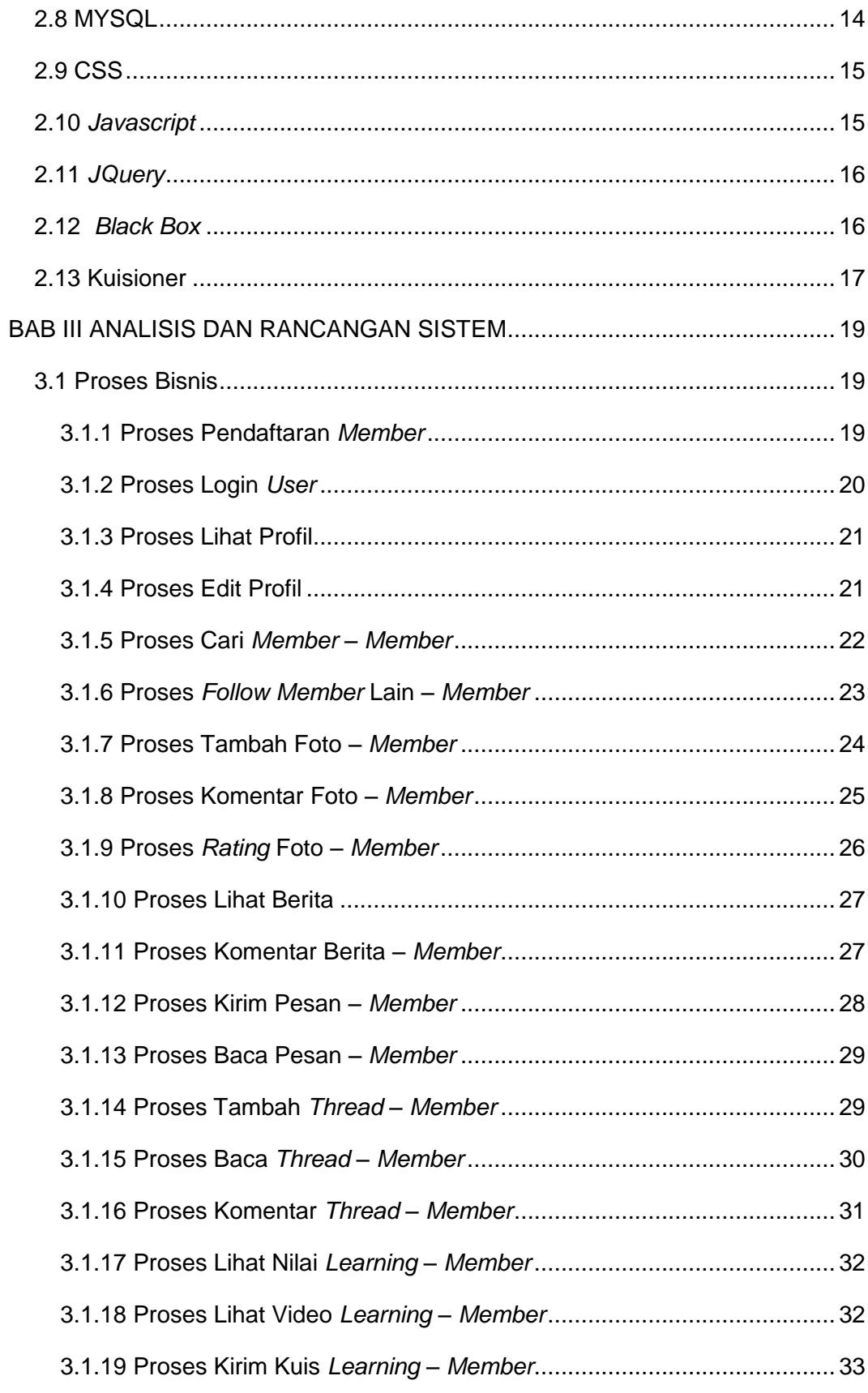

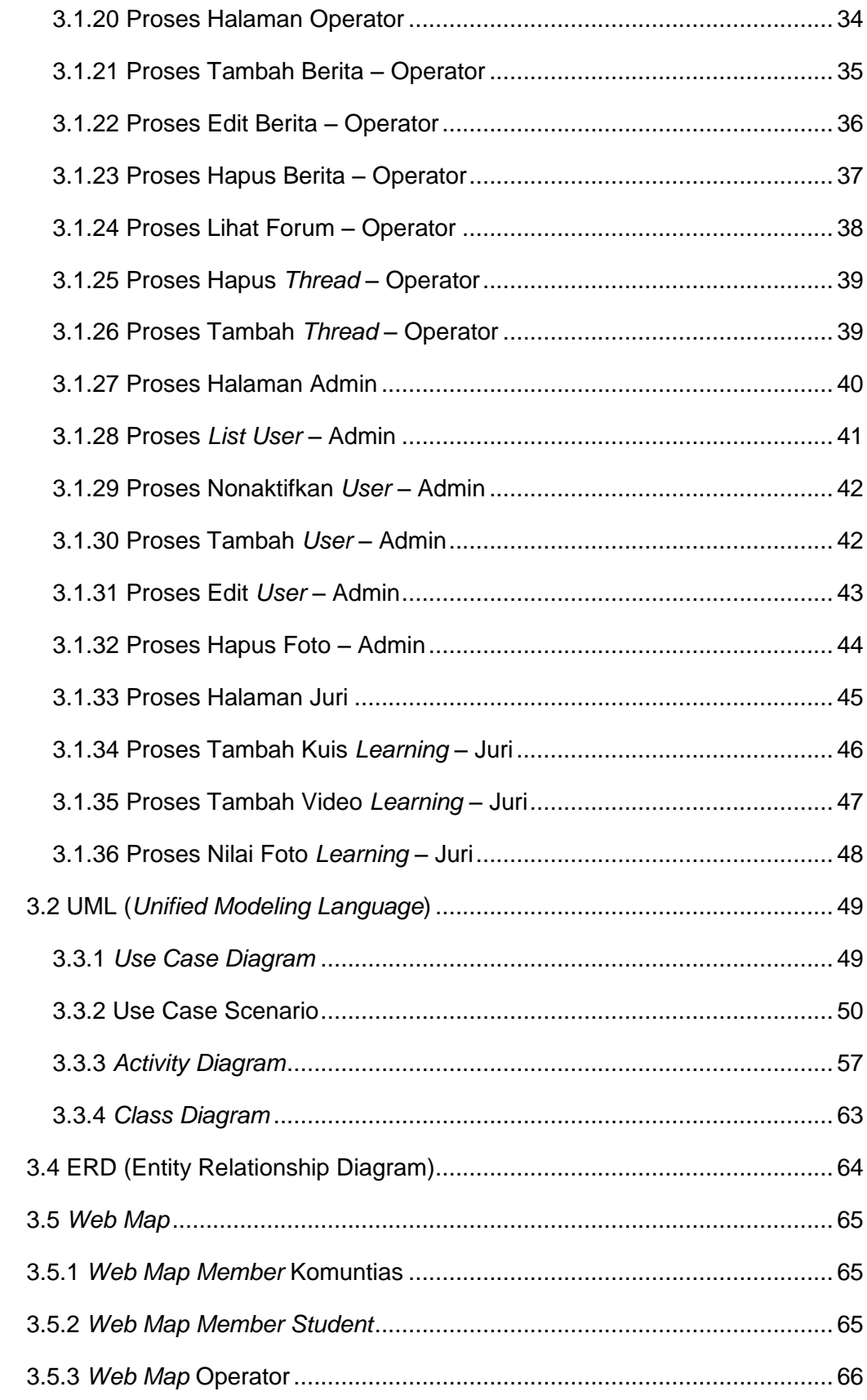

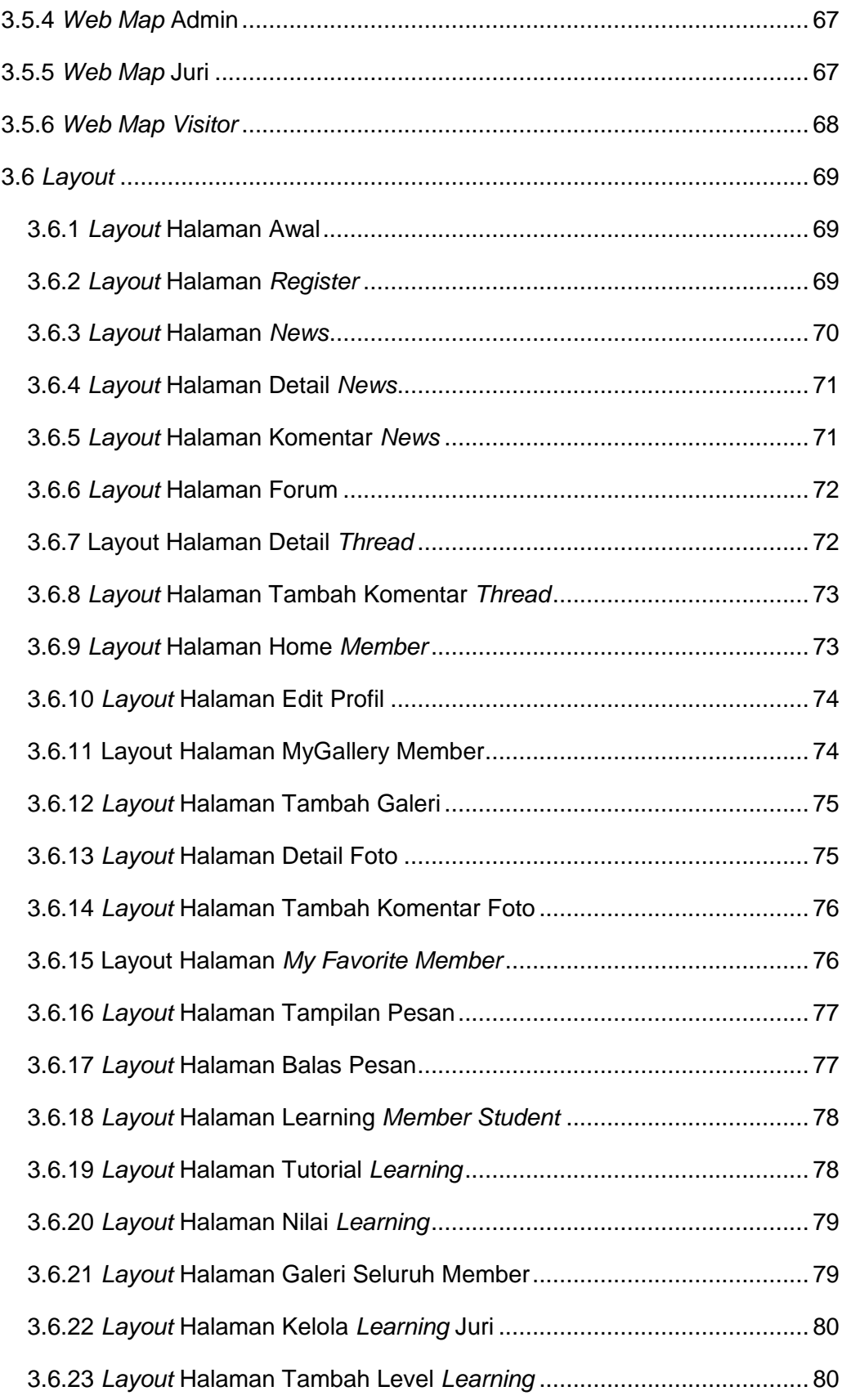

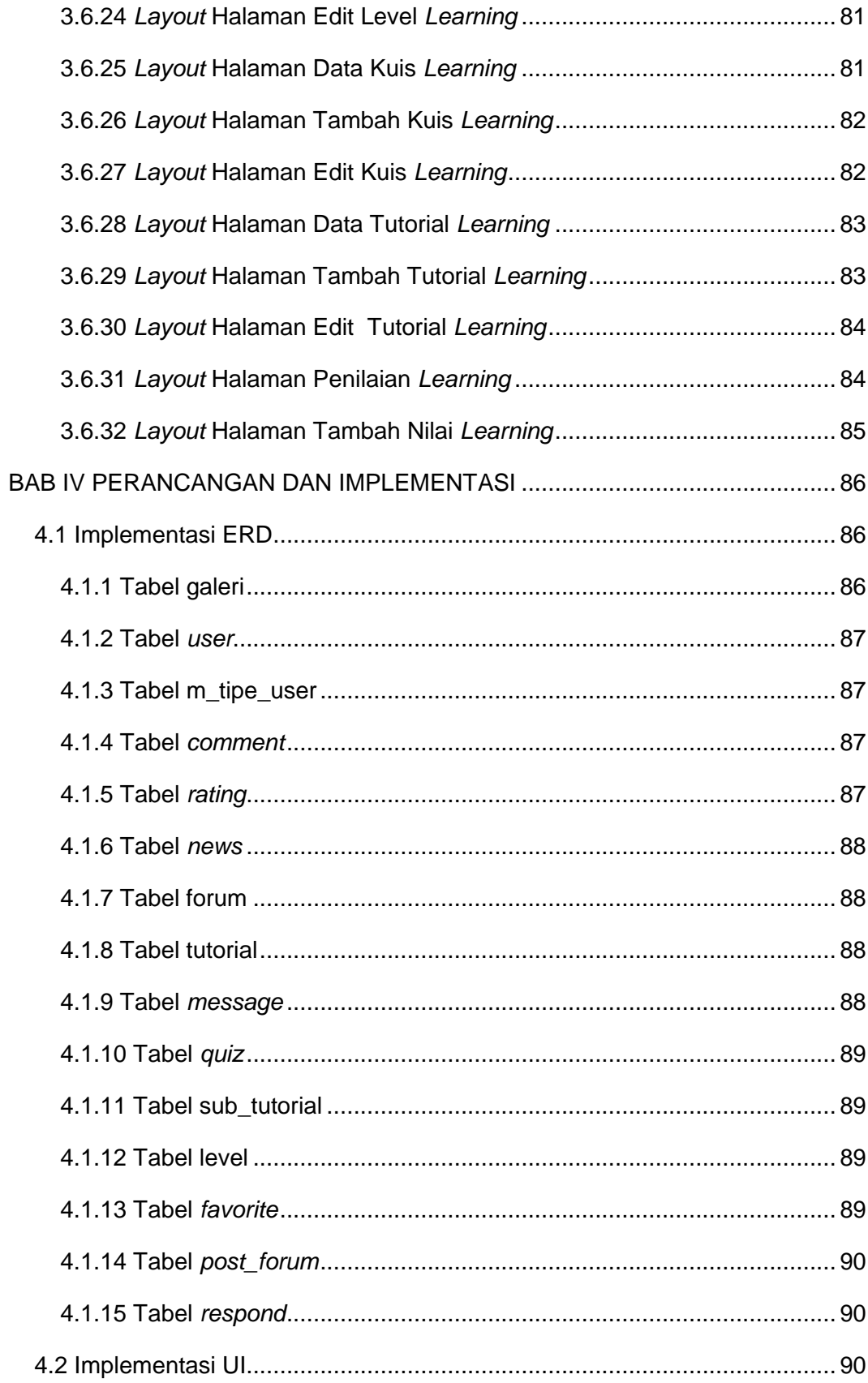

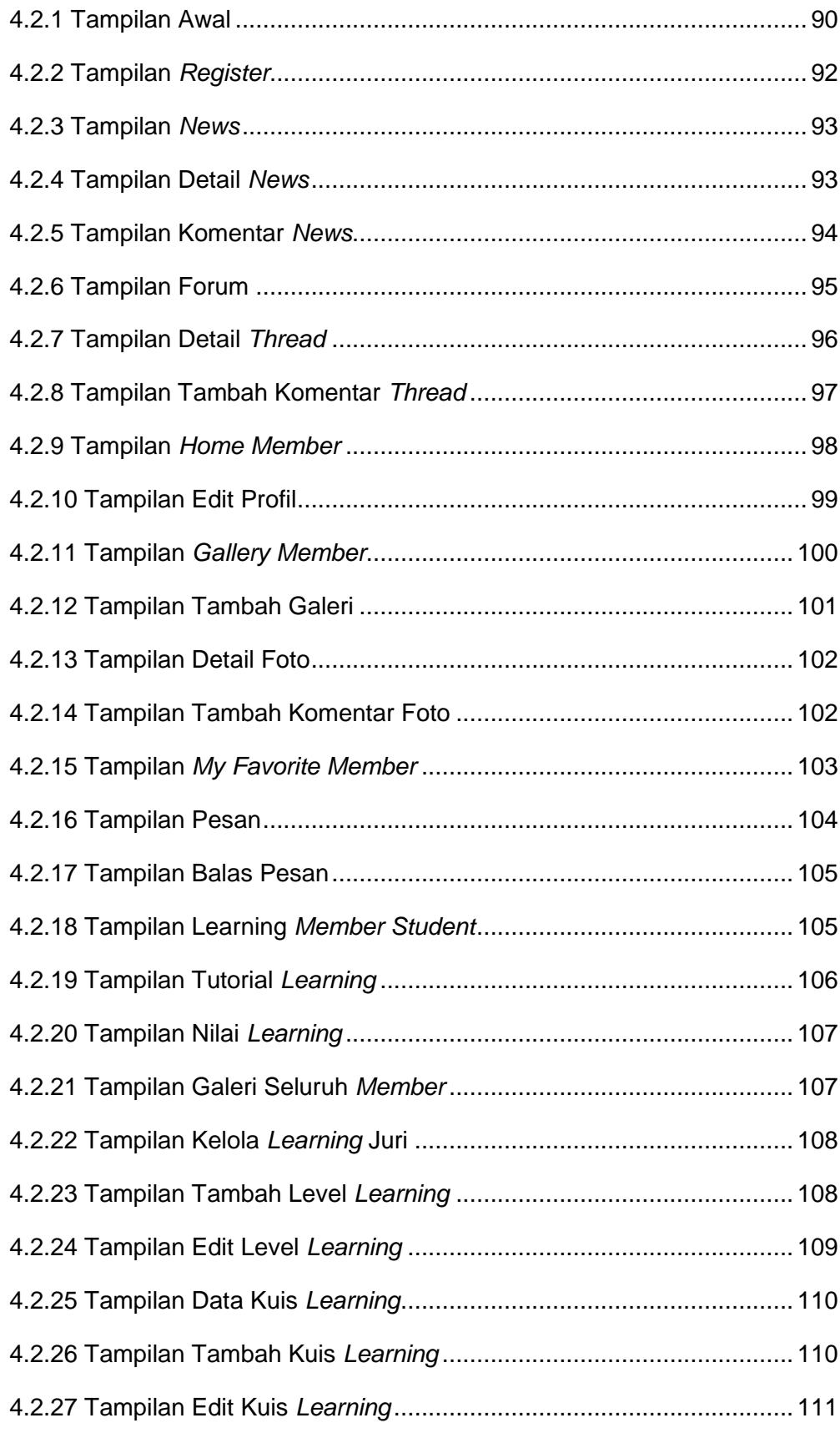

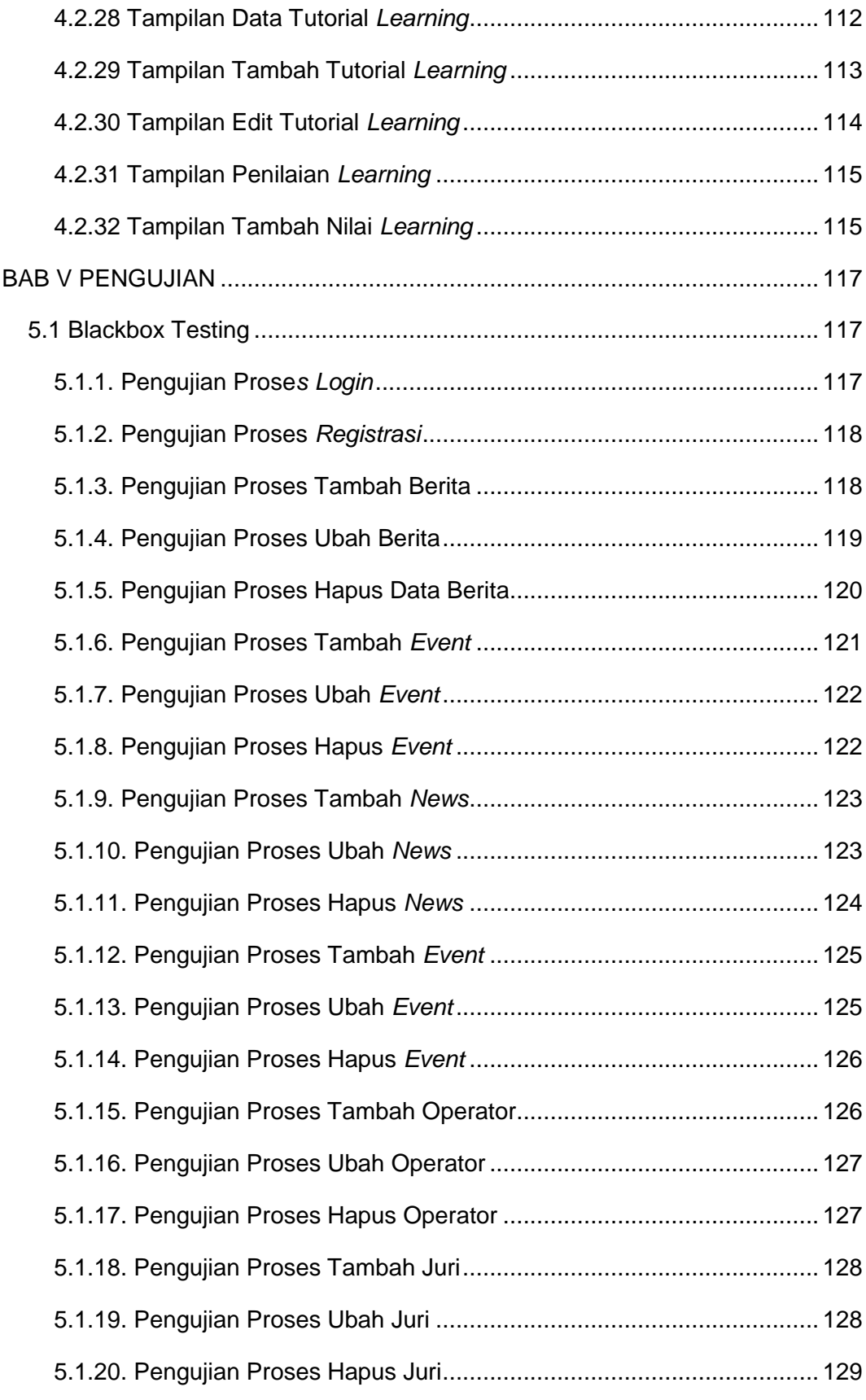

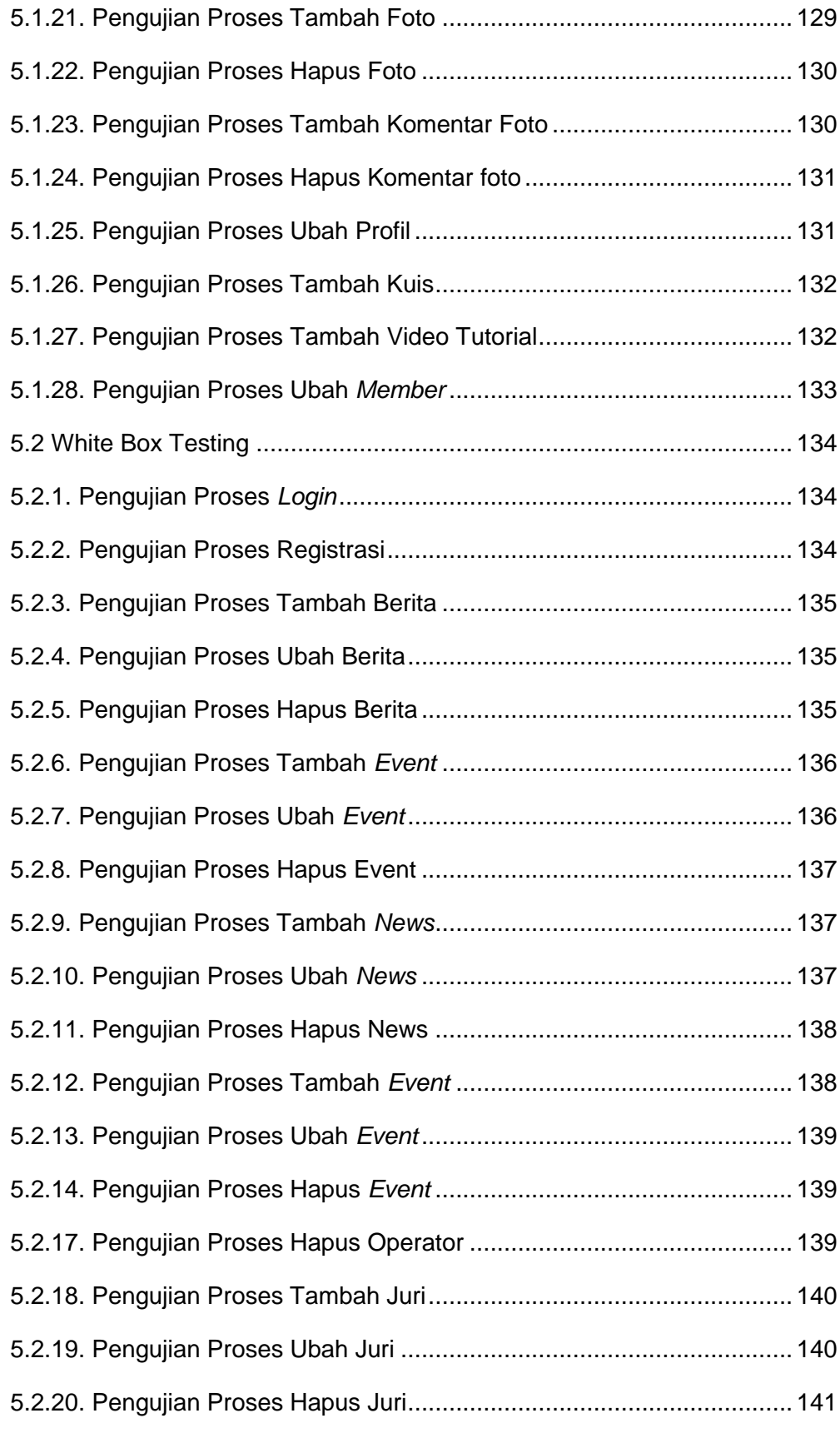

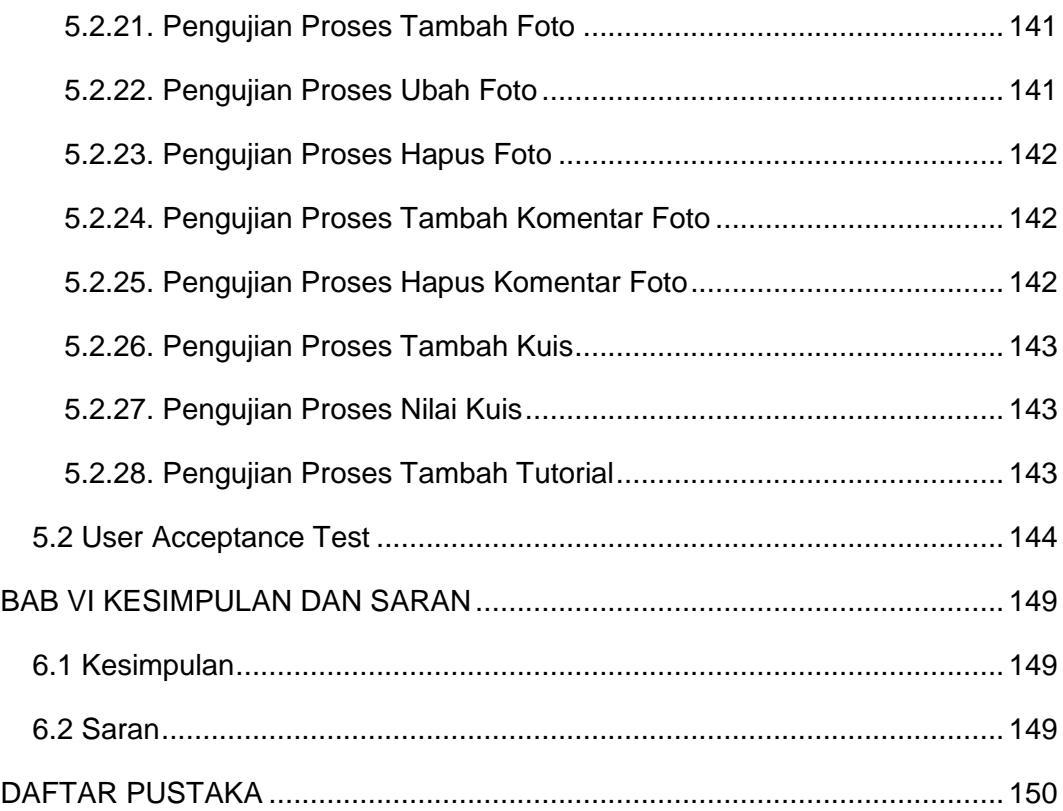

## **DAFTAR GAMBAR**

<span id="page-11-0"></span>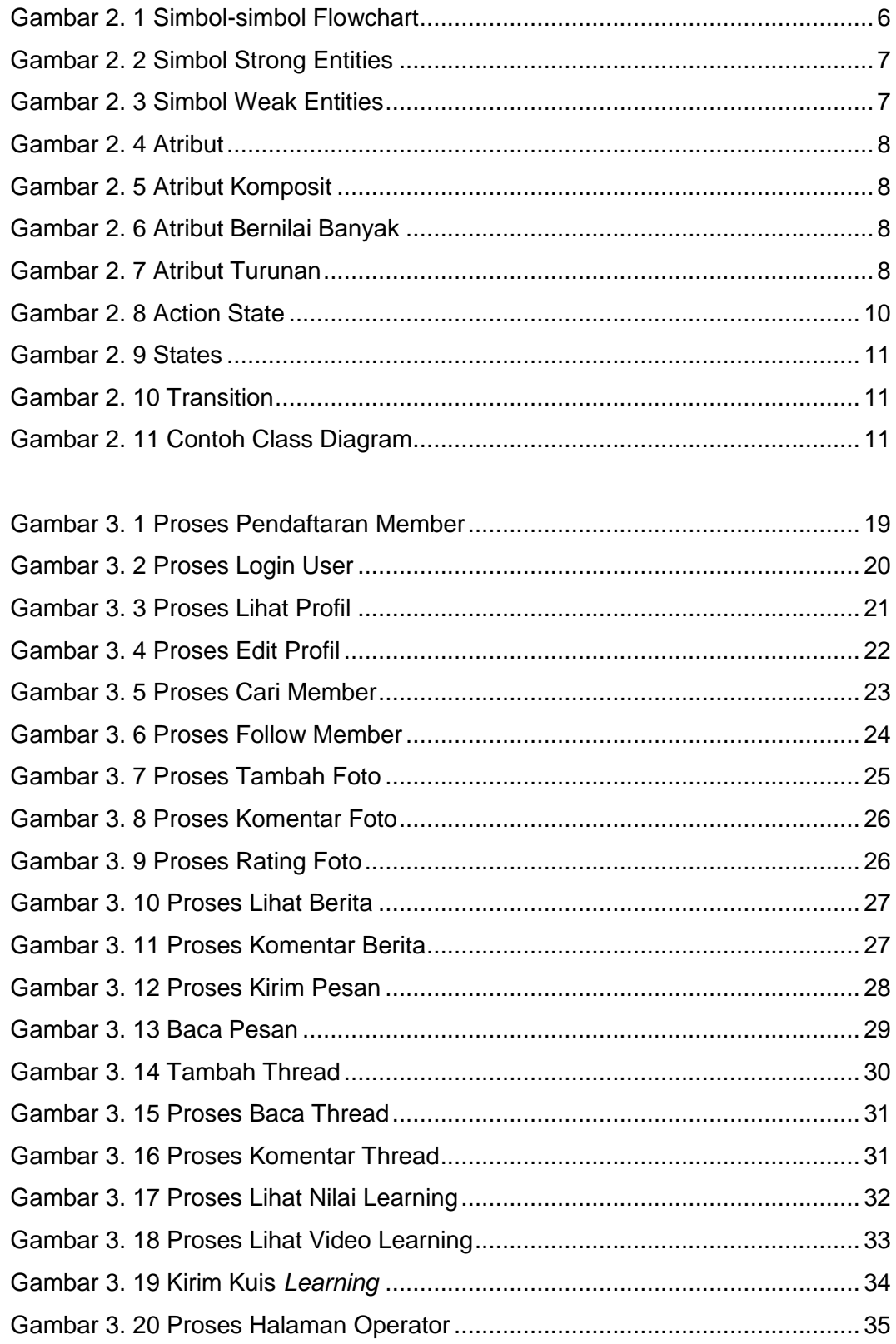

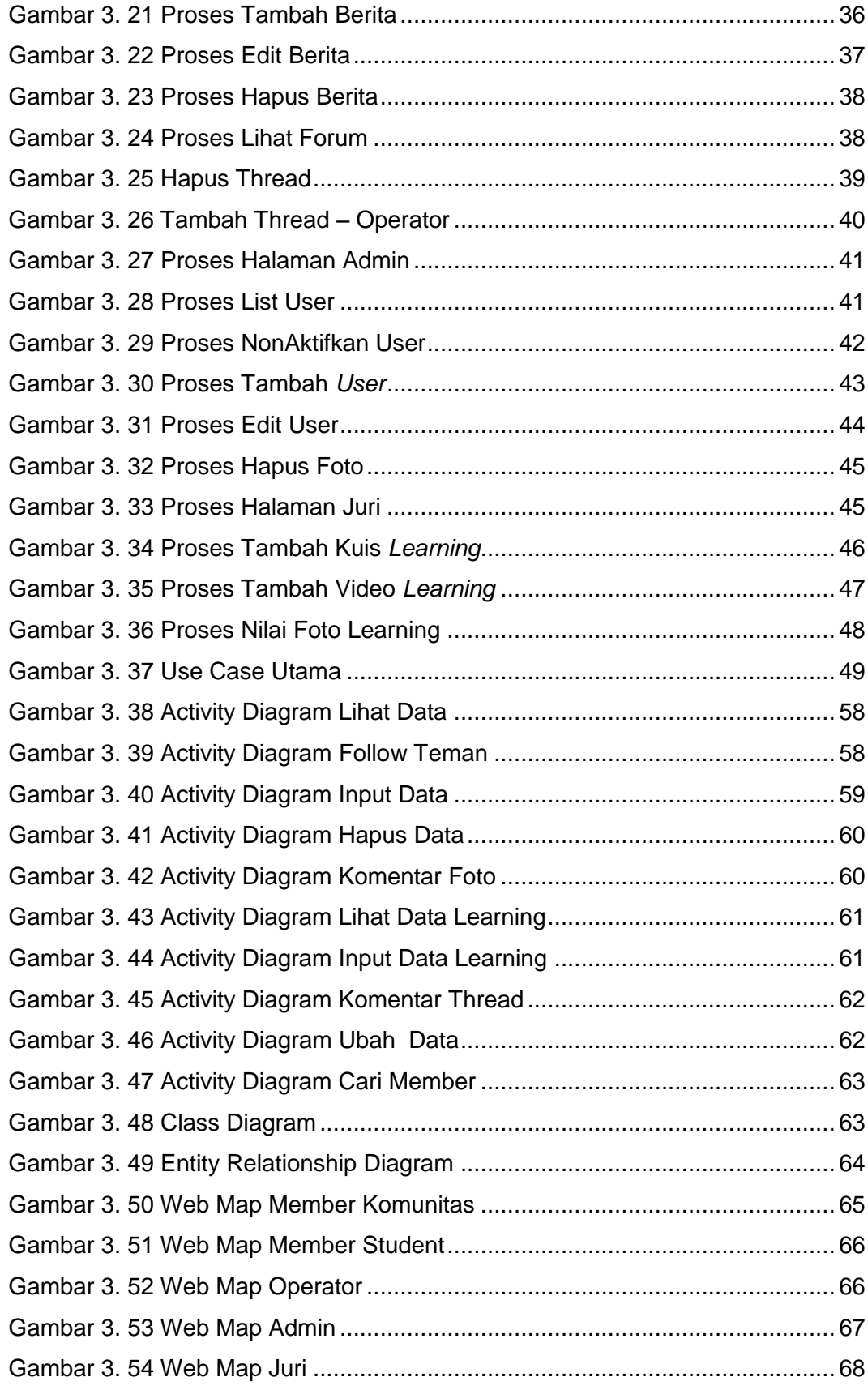

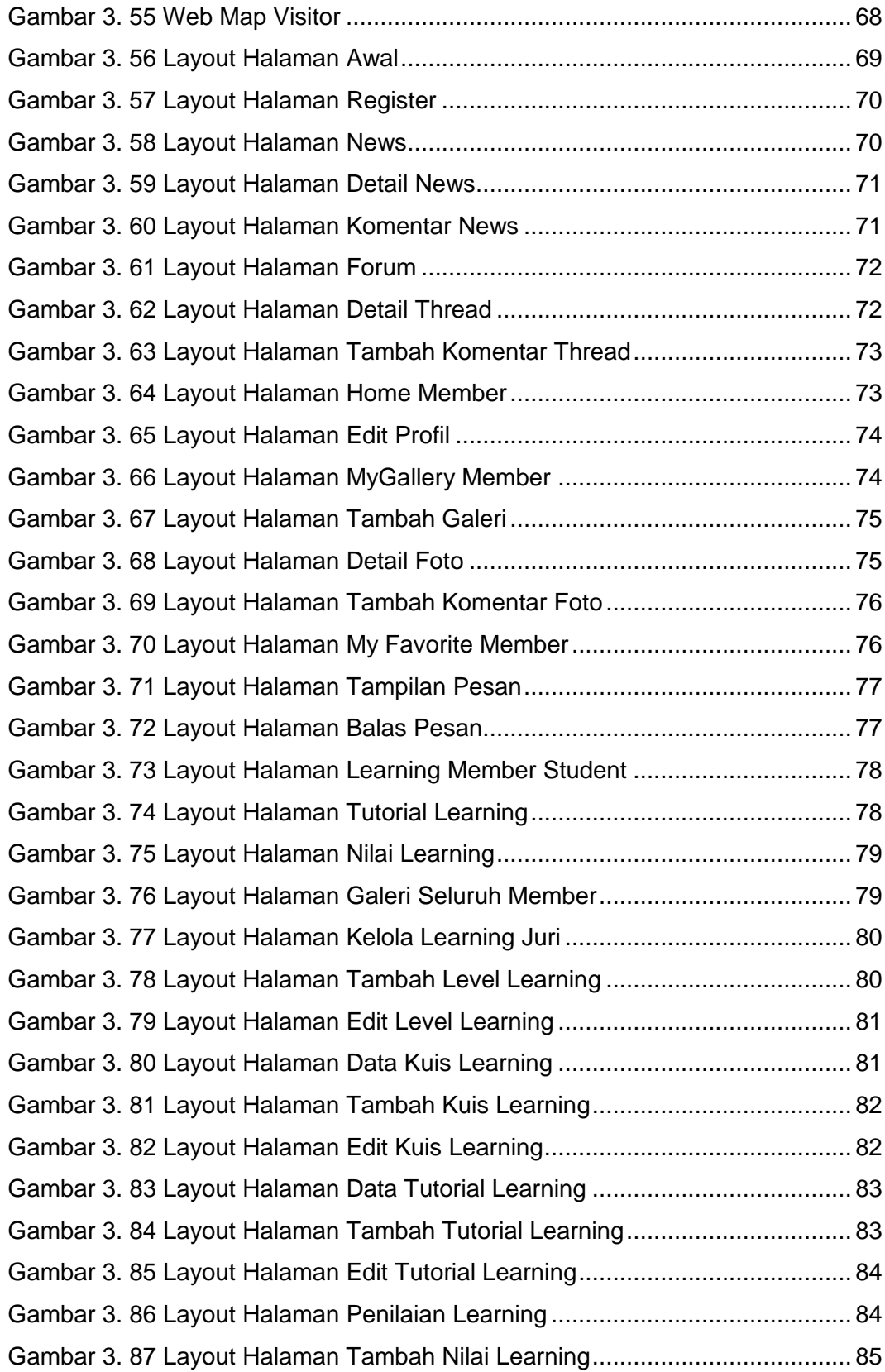

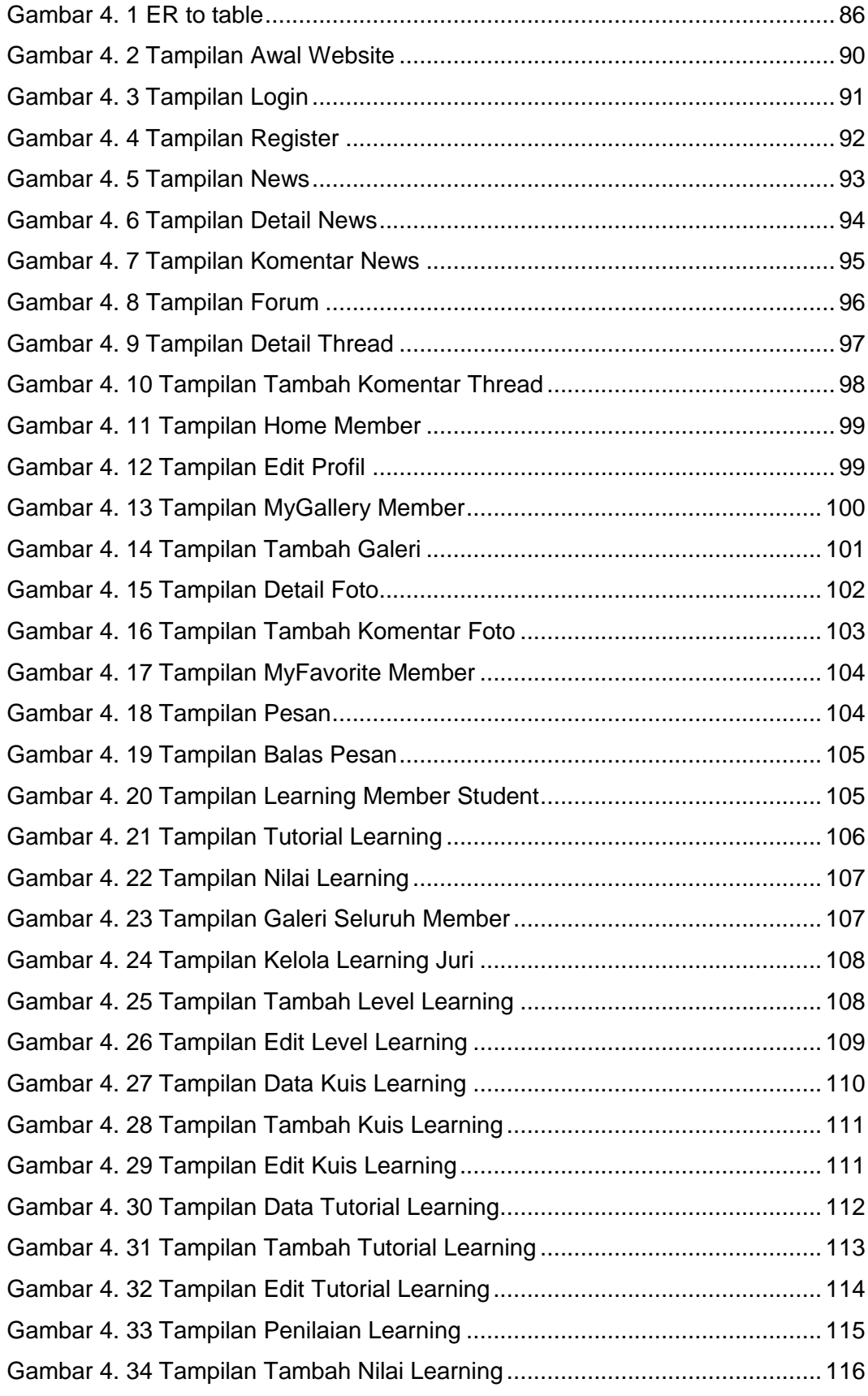

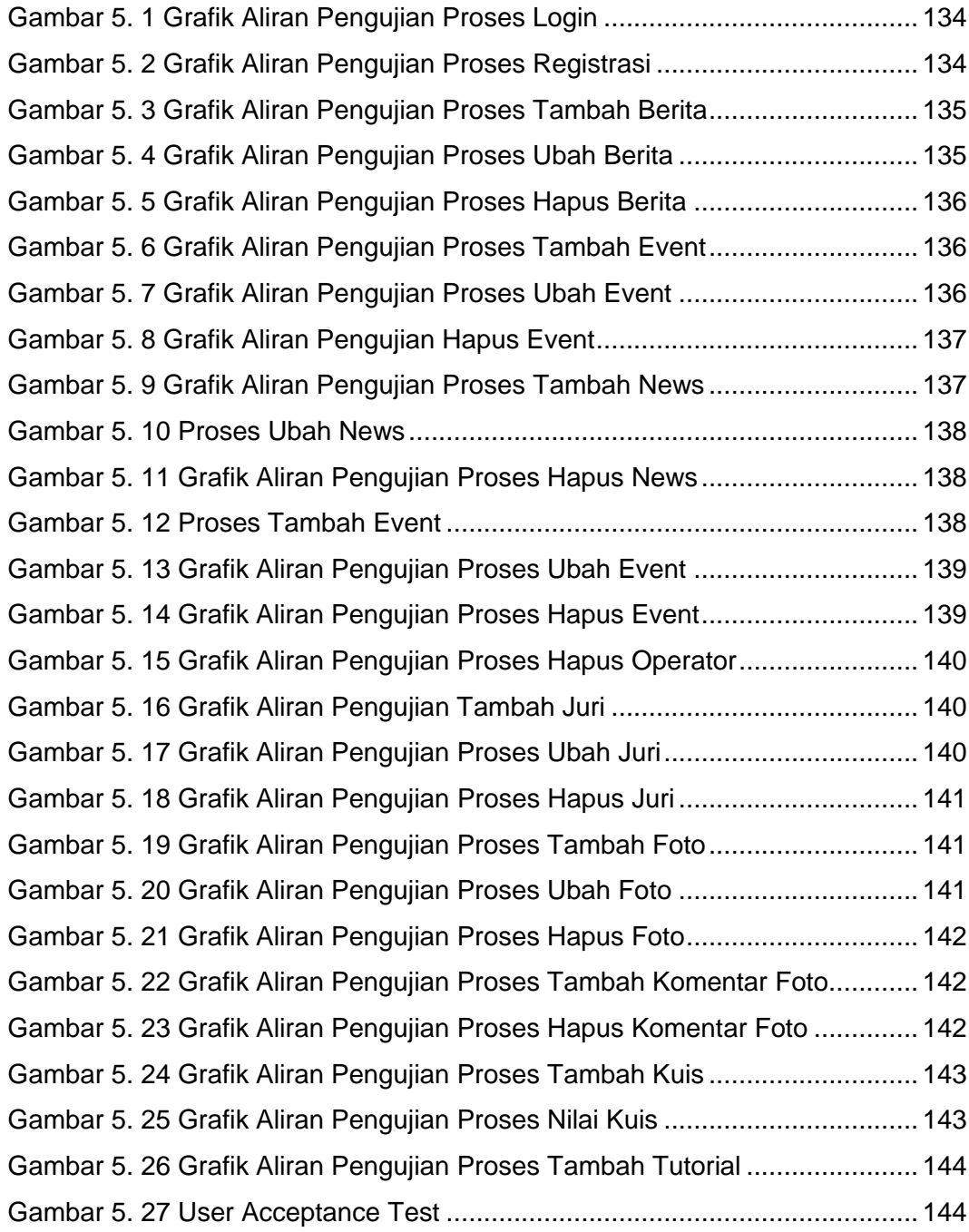

### **DAFTAR TABEL**

<span id="page-16-0"></span>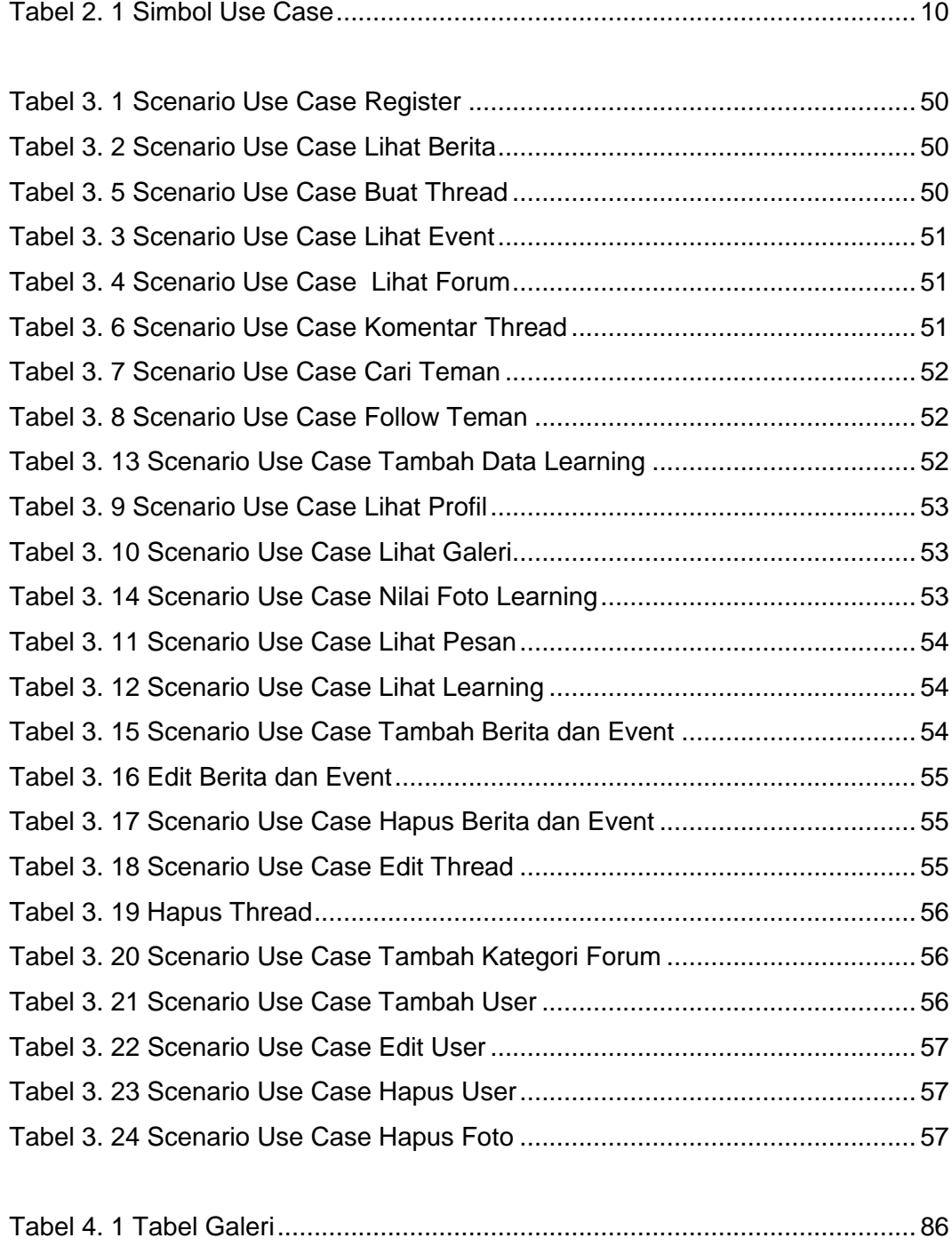

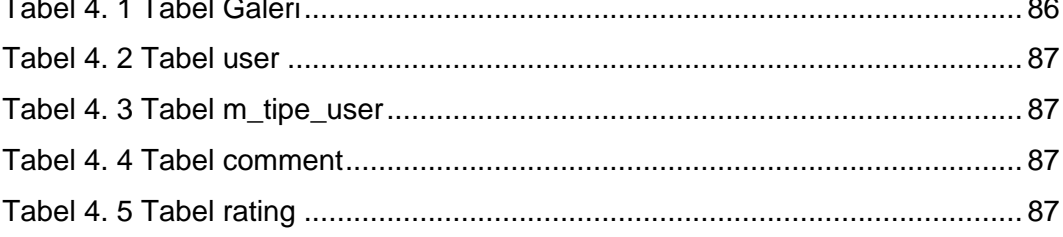

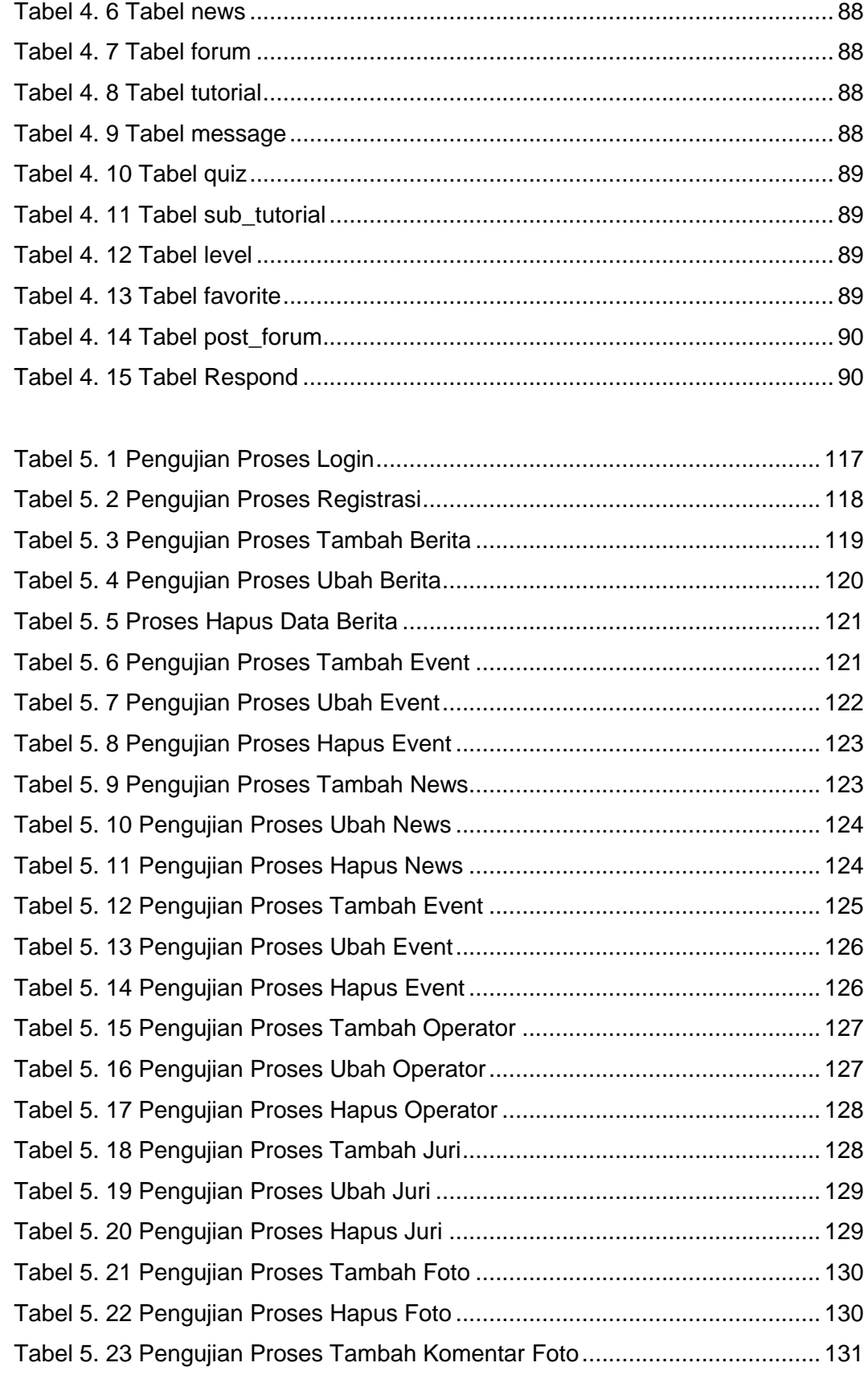

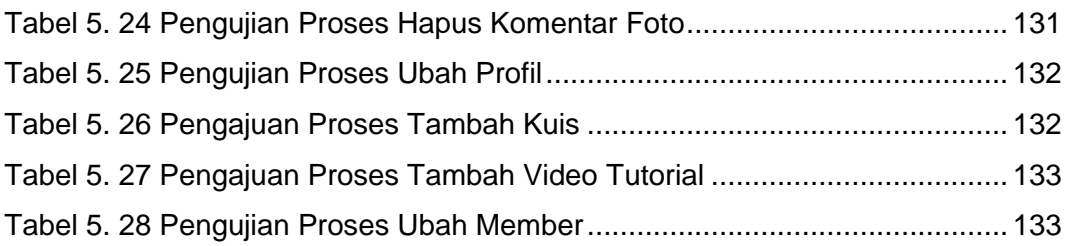

# **DAFTAR PROGRAM**

<span id="page-19-0"></span>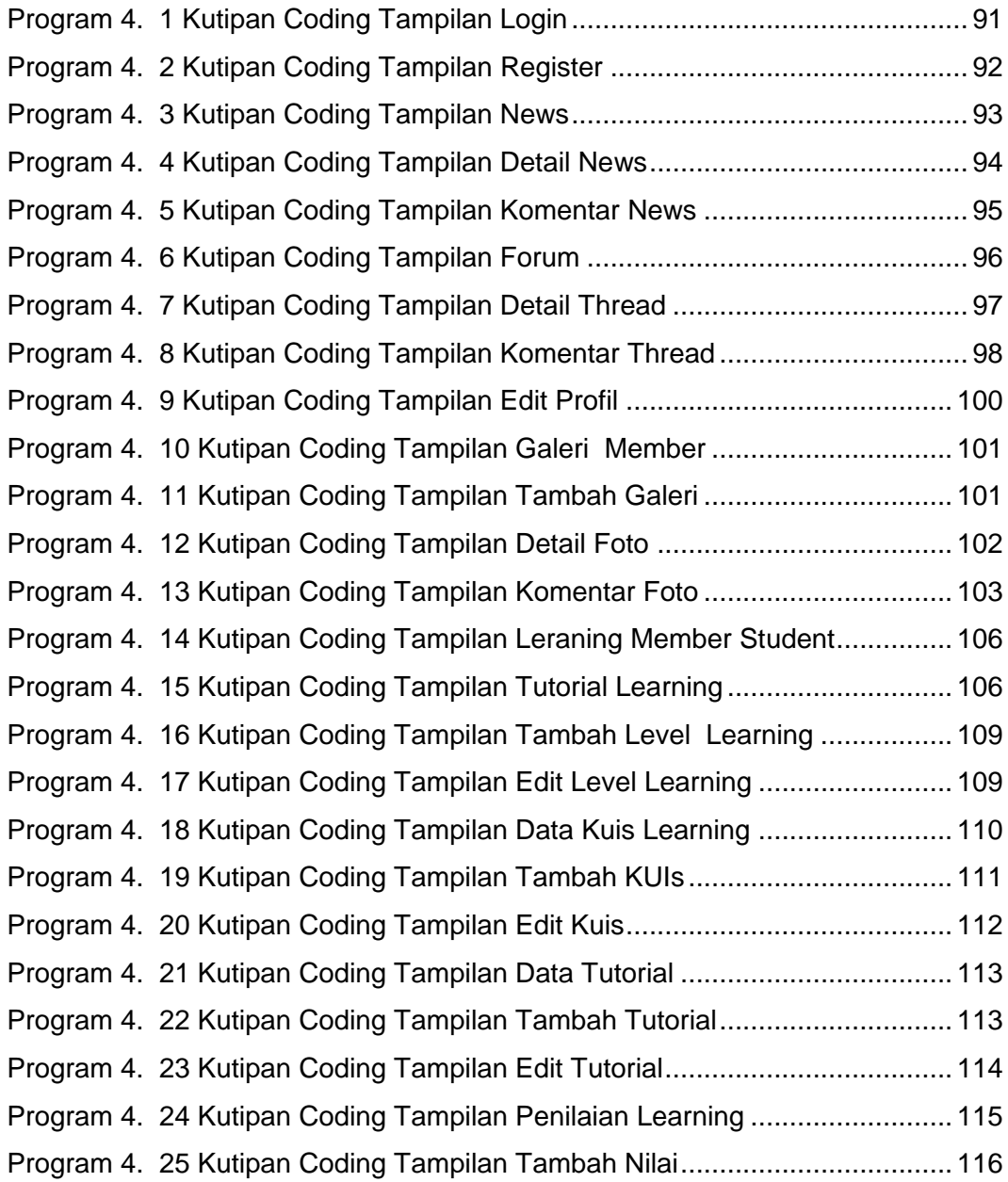

# **DAFTAR LAMPIRAN**

<span id="page-20-0"></span>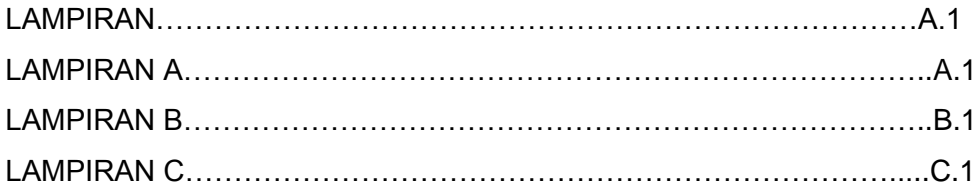